#### Puntatori e Heap in C

#### Prof.Ing.S.Cavalieri

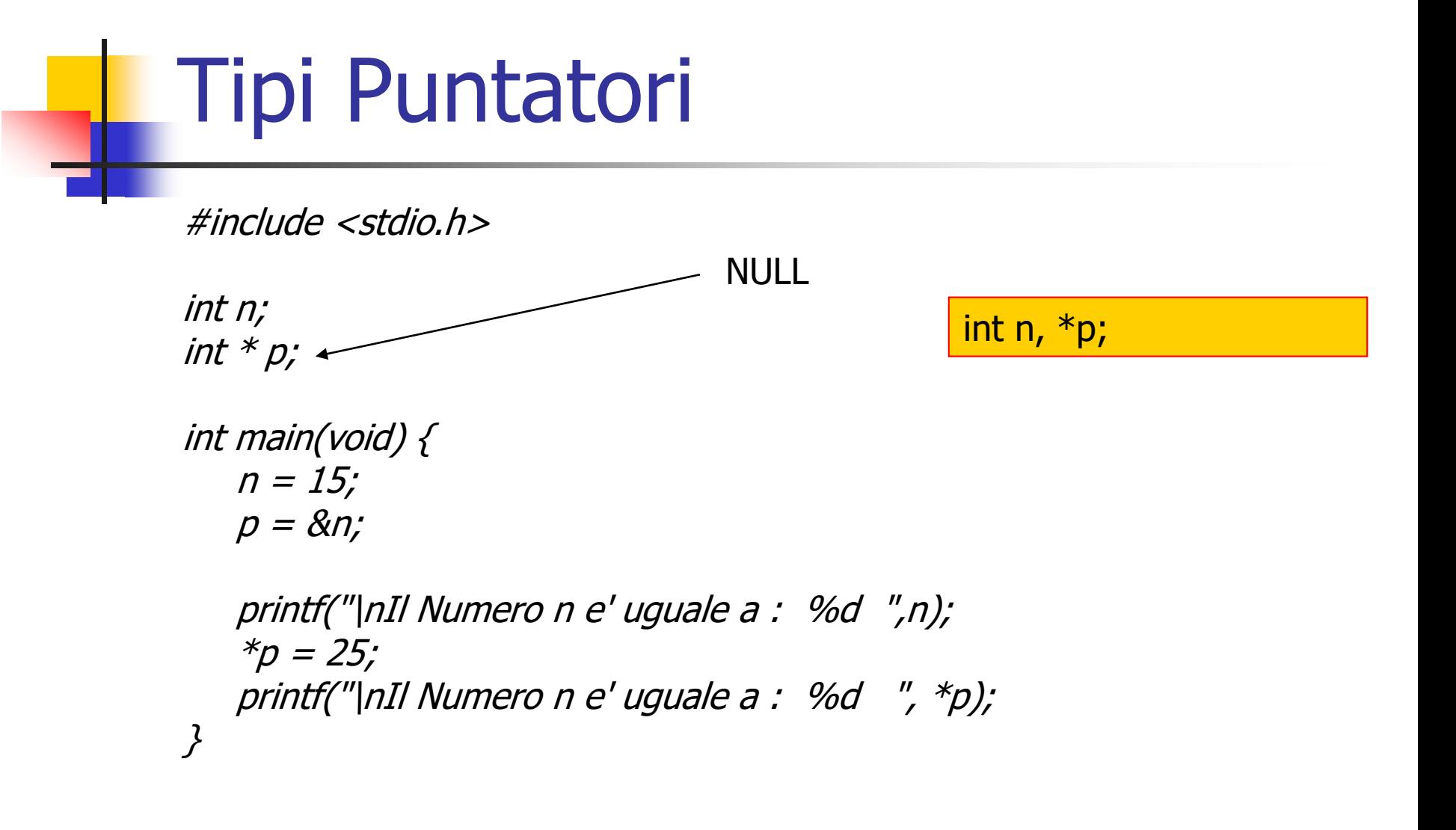

Tipi Puntatori

**#include<stdio.h>**

**int n, \*p;**

**}**

```
int main(void) {
 n=4;
 printf("\nContenuto di n = %d ",n); 
 printf("\nIndirizzo di n = %p ",&n); 
 p=&n;
 printf("\nContenuto di p = %p ",p); 
 printf("\nIndirizzo di p = \%p", \&p);
 *p=3;
 printf("\nContenuto di n = %d ",n);
```
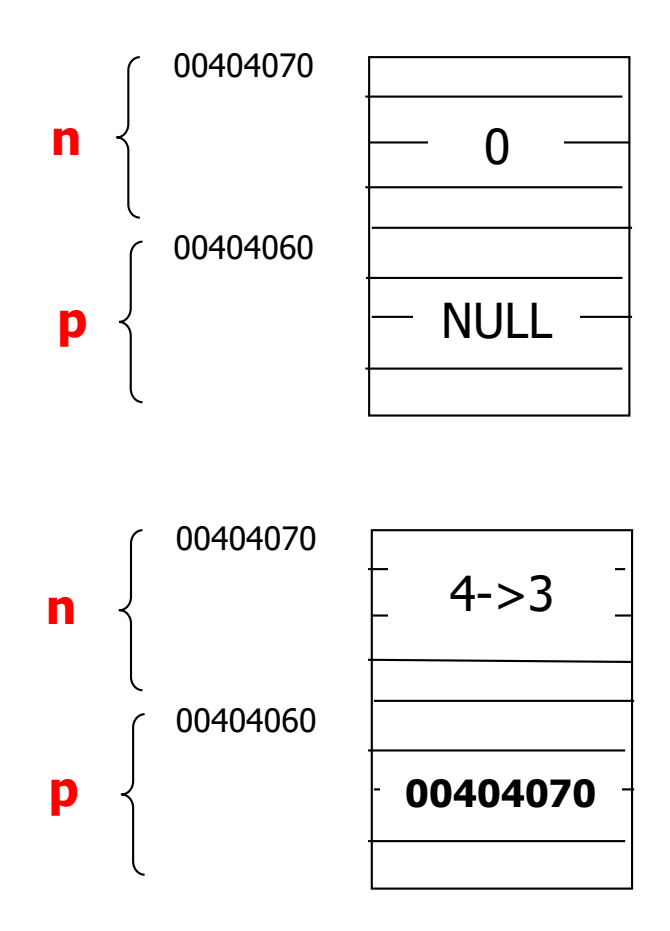

# Tipi Puntatori

int x=-57, y=25;

int \*p;

int main(void)

p=&y;

 $x={}^{\star}\!p;$ 

 $\big\{$ 

}

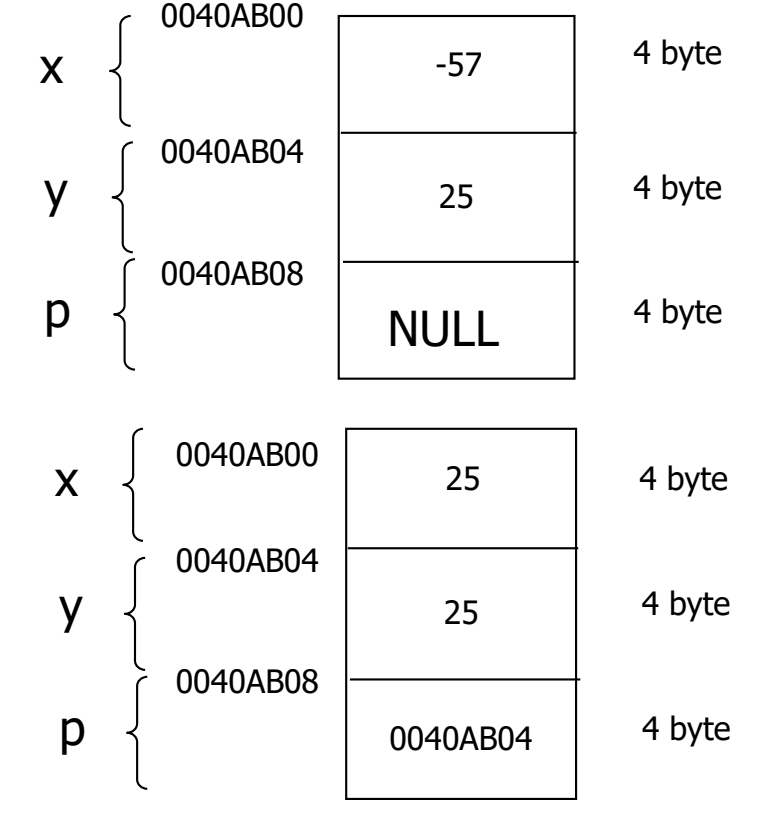

#### Aritmetica dei Puntatori

- Aritmetica dei Puntatori:
	- Incremento/Decremento di una variabile puntatore è legato alla dimensione della variabile puntata
	- p++, p si incrementa di un numero di byte pari alla dimensione della variabile a cui punta
	- p--, p si decrementa di un numero di byte pari alla dimensione della variabile a cui punta

#### Aritmetica dei Puntatori

#include<stdio.h> int x=-57, y=25,  $*$ p;

```
int main(void)
{
 printf("\nIndirizzo di x=%p ",&x);
 printf("\nIndirizzo di y=%p ",&y);
 printf("\nIndirizzo di p=%p ",&p); -
 p=8x;printf("\nContenuto di p = %p", p); -
 p++;
 printf("\nContenuto di p=%p",p); —————
}
                                                           001C9038
                                                           001C903C
                                                           001C9144
                                                          001C9038
                                                          001C903C
```
#### Puntatori e Vettore

- Il nome della variabile vettore è l'indirizzo del primo elemento del vettore:
	- $\blacksquare$  int v[10];
	- **v** corrisponde a &v[0]
	- v+i corrisponde a &v[i] (aritmetica dei puntatori!)
	- $v[i]$  corrisponde a  $*(v+i)$
	- scanf("%d", $&V[i]$ ) corrisponde a scanf("%d", $v+i$ );
	- printf("%d",v[i]) corrisponde a printf("%d",\*(v+i));

#### Puntatori e Vettore

```
#include<stdio.h>
#define N 10
int v[N], i;
int main(void)
\{for (i=0; i < N; i++)scanf("%d",&v[i]);
  for (i=0; i< N; i++)scanf("%d",v+i);
}
                           Equivalente!
```
#### Allocazione di Memoria in C

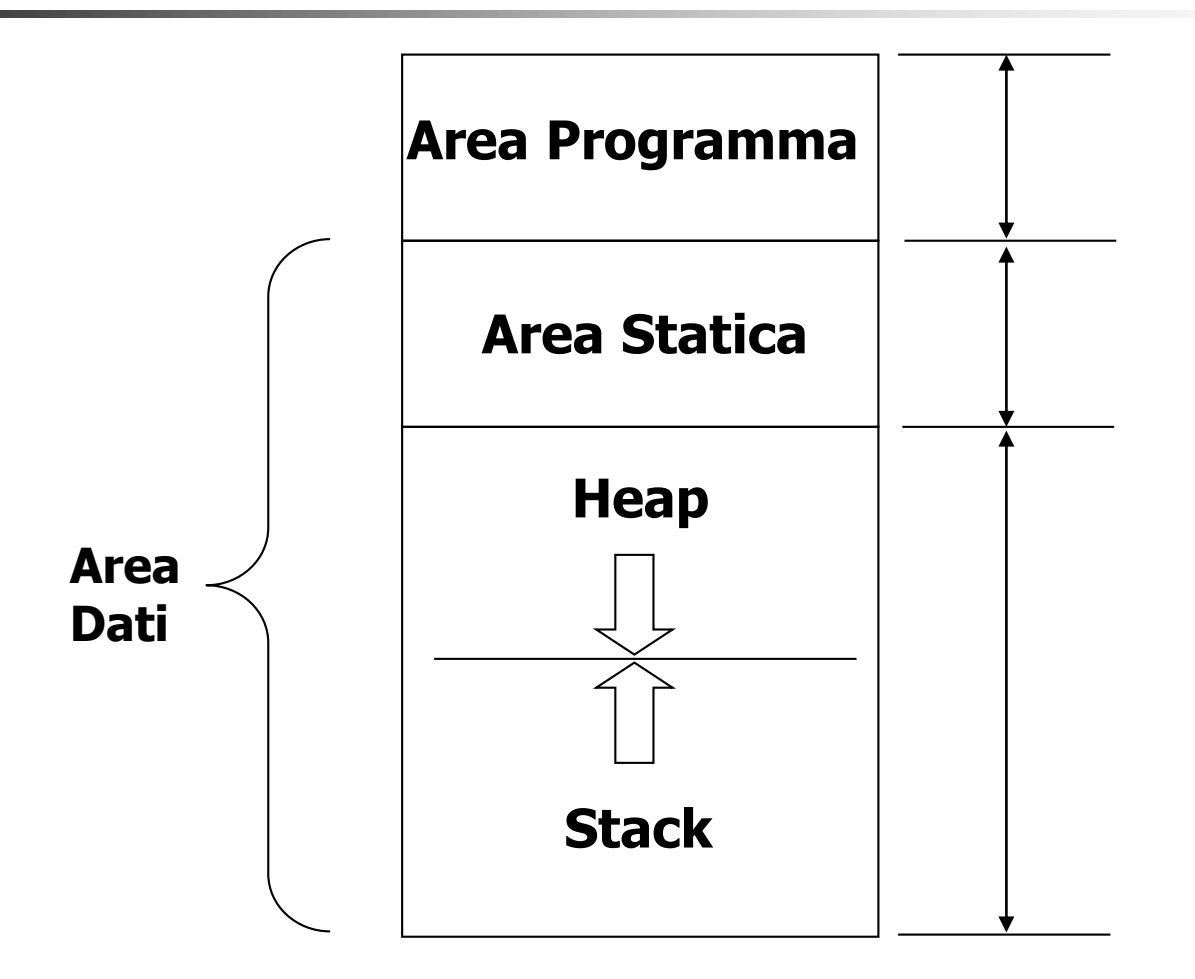

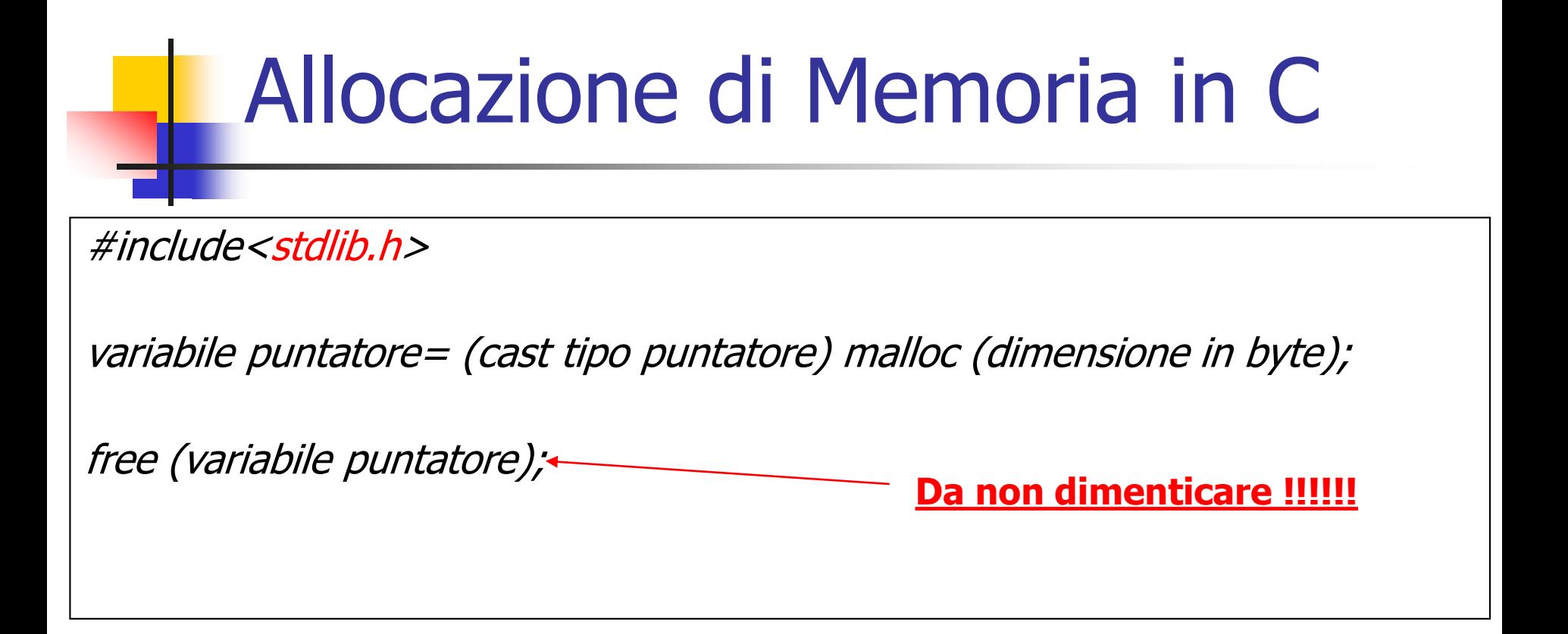

Si noti che la funzione free(), de-alloca l'area puntata dal puntatore, ma non annulla il puntatore, ossia esso non viene posto a NULL, ma viene lasciato al valore attuale.

#### Allocazione di Memoria in C

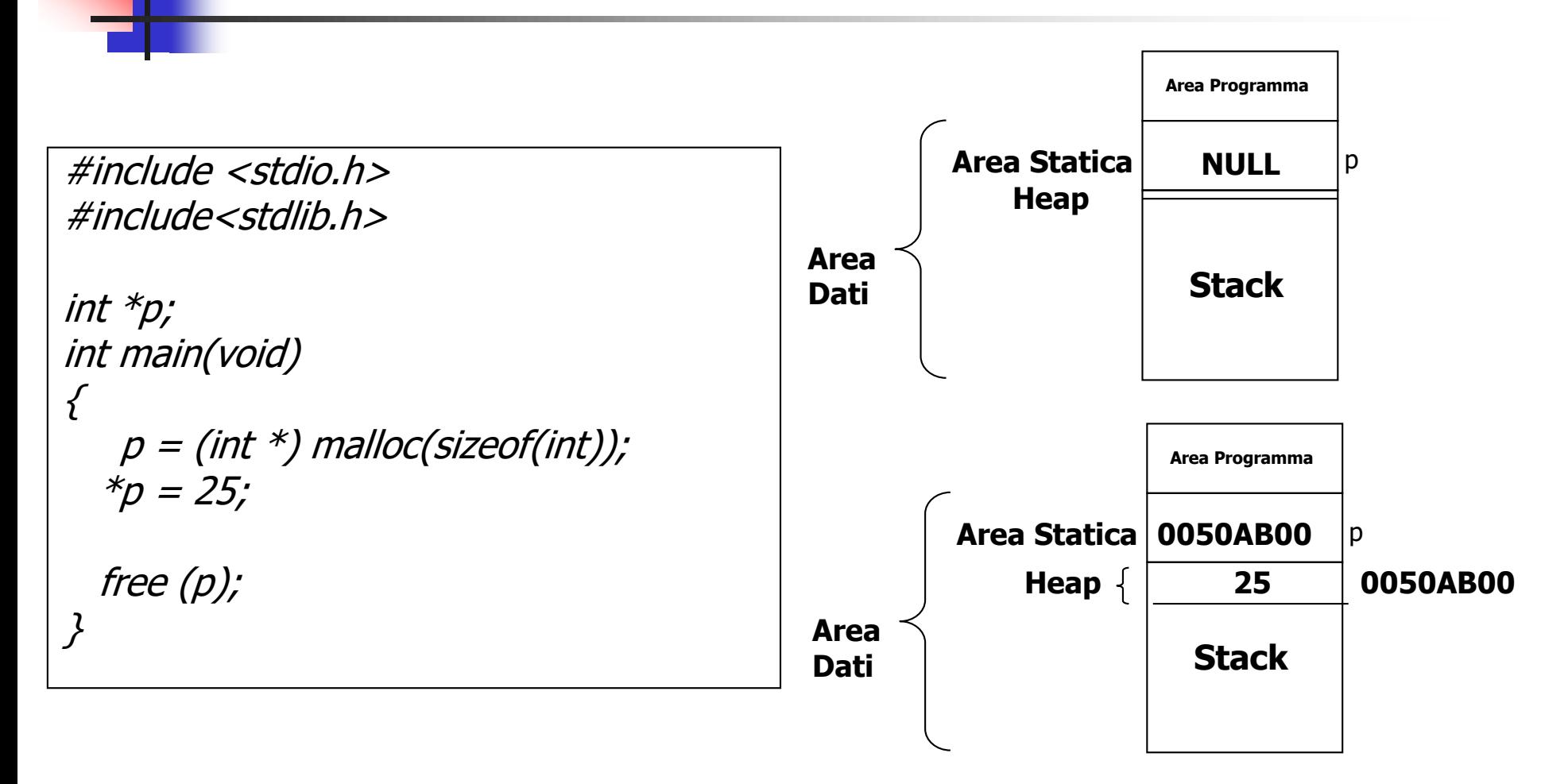

#### Allocazione di Vettore in C

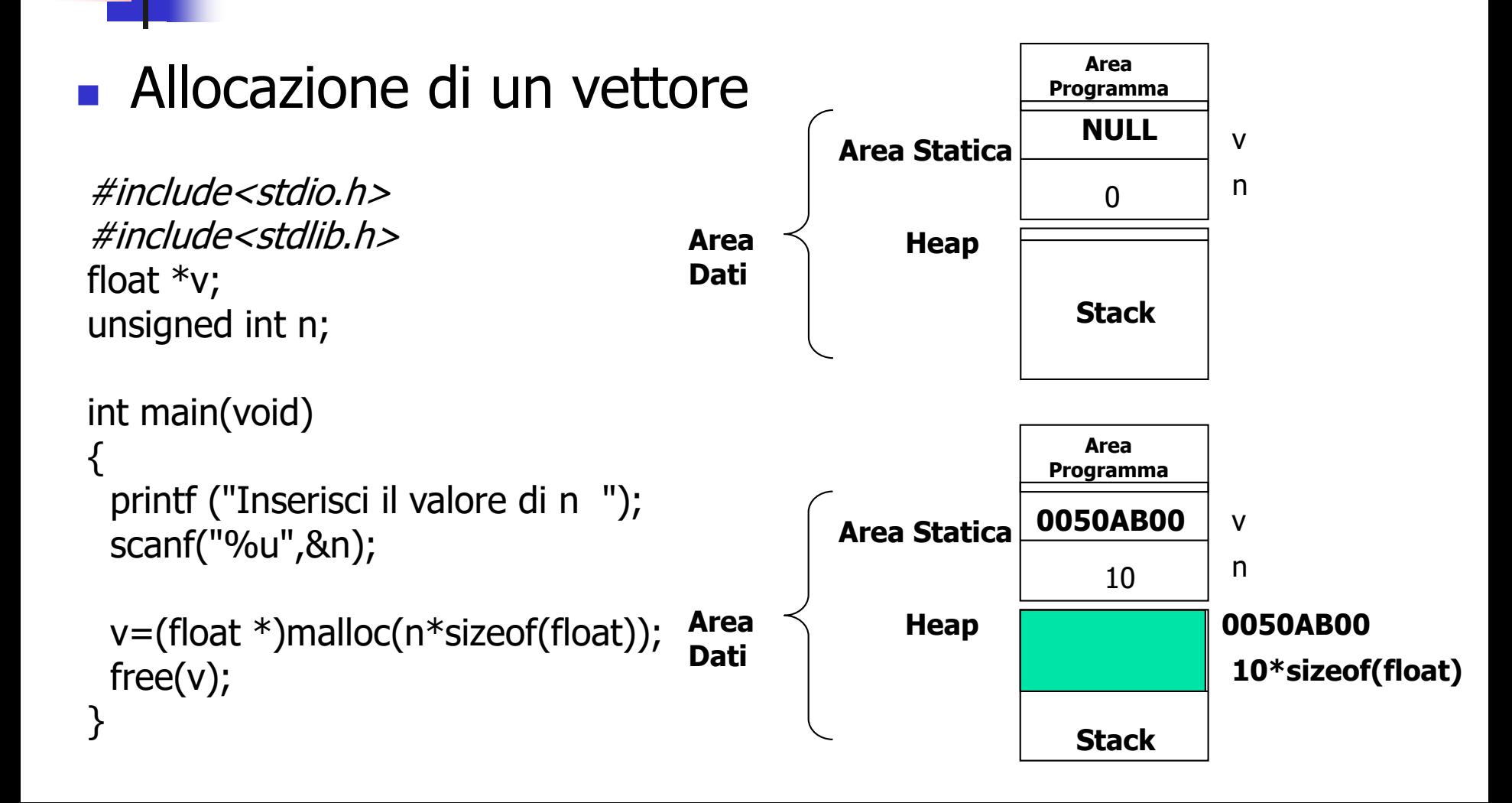

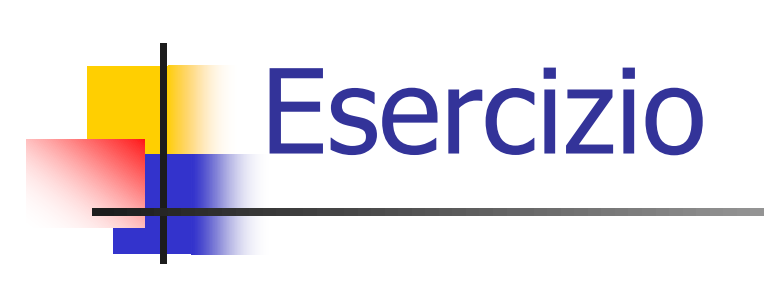

- Allocazione di un vettore
- Riempimento Vettore
- **Stampa Vettore**
- De-Allocazione Vettore

```
#include<stdio.h>
#include<stdlib.h>
```

```
float *v;
unsigned int i, n;
```

```
int main(void)
```

```
{
  do {
```
}

```
printf("\nInserisci il valore di n > 1");
scanf("%u", &n);
```

```
} while (n<2);
```

```
v = (float * )malloc(n * sizeof(float));
```

```
for (i = 0; i < n; i++) {
   printf("Inserisci l'elemento del vettore di indice %u ",i);
   scanf("%f", v + i); /*oppure scanf("%f",&v[i]);*/
}
for (i = 0; i < n; i++)printf("\nv[%u] = %f ", i, v[i]);
free(v);
return 0;
```
## Ri-Allocazione di Vettore in C

- realloc(*punt\_vecchio, nuova\_dim*);
	- Punt\_vecchio è il puntatore all'area di memoria la cui dimensione deve essere modificata;
	- Nuova dim è la nuova dimensione che dovrà avere l'area di memoria prededentemente allocata. Il suo valore può essere maggiore o minore.
- La realloc() restituisce un puntatore:
	- Uguale a punt\_vechio se il vettore può essere "allungato"
	- Diverso da punt\_vechio, se il vettore viene spostato in un'altra zona di memoria
	- Il valore di puntatore restituito è NULL se non riesce a spostare il blocco, e il vecchio blocco non viene modificato

### Ri-Allocazione di Vettore in C

#include<stdio.h> #include<stdlib.h>

```
float * vettore, *tmp;
unsigned int i, dim1 = 4, dim2 = 8;
int main(void)
{
   vettore = (float * )malloc(dim1 * sizeof(float));for (i = 0; i < dim 1; i++) {
         printf("\nInserisci Elemento Indice %u ", i);
         scanf("%f", vettore+i);
   }
   printf("\nPuntatore Vettore = %p", vettore);
   tmp = (float *)realloc(vettore, dim2*sizeof(float));
   if (tmp) \{vettore = tmp;
        printf("\nPuntatore Vettore Riallocato = %p", vettore);
        for (i = 0; i < dim2; i++)printf("\nElemento di indice %u = %f", i, vettore[i]);
   } else printf("\nIl vettore non puo' essere riallocato ");
}
```
#### Tipi Puntatori e Struct

struct elemento { char cognome[15]; unsigned short eta;  $} x, *p;$ 

- $\div$  p=&x
- $\ast$  \*p corrisponde a x, all'intero struct
- $\div$  (\*p).cognome corrisponde a x.cognome
- $\div$  (\*p).eta corrisponde a x.eta
- la parentesi è necessaria a causa della priorità
- **l'operatore -> può essere usato in alternativa**
- (\*p).cognome equivale a **p->cognome**
- (\*p).eta equivale a **p->eta**

Tipi Puntatori e Struct

int main(void) {

#include<stdio.h> #include<stdlib.h>

#define S 30 #define T 15

typedef struct { char cognome[S], nome[S], telefono[T]; unsigned short eta;

} persona;

persona \* p;

```
printf("\nIndirizzo p = %p", p);
p = (persona *)malloc(sizeof(persona));printf("\nIndirizzo p = %p", p);
```
printf("\nIserisci il Cognome "); fgets(p->cognome,S, stdin);

printf("\nIserisci il Nome "); fgets(p->nome, S, stdin);

printf("\nIserisci il Telefono "); fgets(p->telefono, T, stdin);

printf("\nIserisci l'eta' "); scanf("%hu", &p->eta);

```
printf("\nCognome = \%s", p->cognome);
printf("\nNome = %s", p->nome);
printf("\nTelefono = %s ", p->telefono);
printf("\nEta = %u ", p->eta);
free(p);
```
#### Struct, Vettori e Puntatori

typedef struct { char cognome[30], nome[30], telefono[15];

} persona;

persona vettore[N]; < **Vettore Statico**

**Vettore Dinamico**

persona \* vettore; vettore=(persona \*) malloc(n\*sizeof(persona));

#### Struct, Vettori e Puntatori

 $\{$ 

}

#### #include<stdio.h> #include<stdlib.h>

```
#define FFLUSH while(getchar()!='\n')
```
#define S 30 #define T 15

```
typedef struct {
  char cognome[S], nome[S], telefono[T];
  unsigned short eta;
} persona;
```

```
persona * v;
unsigned int i,n;
```

```
int main(void)
  do {
      printf("\nInserisci la dimensione ");
      scanf("%u", &n);
      FFLUSH;
  \} while (n<2);
```
 $v =$  (persona \*)malloc(n\*sizeof(persona));

```
for (i = 0; i < n; i++) {
   printf("\nInserisci il Cognome ");
   fgets(v[i].cognome,S,stdin);
   printf("\nInserisci il Nome ");
   fgets(v[i].nome, S, stdin);
   printf("\nInserisci il Telefono ");
   fgets(v[i].telefono, T, stdin);
   printf("\nInserisci l'eta' ");
   scanf("%hu", &v[i].eta);
   FFLUSH;
}
```

```
for (i = 0; i < n; i++) {
   printf("\nCognome = %s", v[i].cognome);
   printf("\nNome = %s ", v[i].nome);
   printf("\nTelefono = %s ", v[i].telefono);
   printf("\nEta' = %u ", v[i].eta;
}
free(v);
```